## Package: gDR (via r-universe)

June 29, 2024

Type Package

Title Umbrella package for R packages in the gDR suite

Version 1.3.1

Date 2024-05-27

Description Package is a part of the gDR suite. It reexports functions from other packages in the gDR suite that contain critical processing functions and utilities. The vignette walks through the full processing pipeline for drug response analyses that the gDR suite offers.

License Artistic-2.0

- **Depends** R ( $>= 4.2$ ), gDRcore ( $>= 1.1.19$ ), gDRimport ( $>= 1.1.9$ ), gDRutils (>= 1.1.12)
- Suggests BiocStyle, BumpyMatrix, futile.logger, gDRstyle (>= 1.1.5), gDRtestData (>= 1.1.10), kableExtra, knitr, markdown, purrr, rmarkdown, SummarizedExperiment, testthat, yaml

URL <https://github.com/gdrplatform/gDR>,

<https://gdrplatform.github.io/gDR/>

BugReports <https://github.com/gdrplatform/gDR/issues>

biocViews Software, DataImport, ShinyApps

VignetteBuilder knitr

ByteCompile TRUE

LazyLoad yes

Roxygen list(markdown = TRUE)

RoxygenNote 7.3.1

SwitchrLibrary gDR

DeploySubPath gDR

Encoding UTF-8

Repository https://bioc.r-universe.dev

RemoteUrl https://github.com/bioc/gDR

<span id="page-1-0"></span>RemoteRef HEAD

RemoteSha 3579cdc095da6c3de7e751ae55a2d752ae643626

### **Contents**

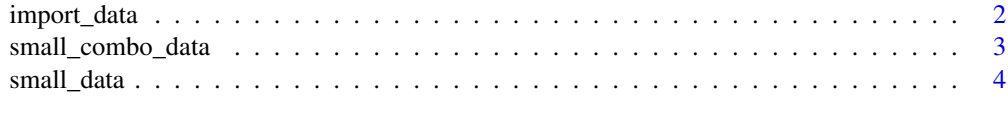

#### **Index** [5](#page-4-0). The second state of the second state of the second state of the second state of the second state of the second state of the second state of the second state of the second state of the second state of the second

import\_data *Import raw data*

#### Description

Import raw data

#### Usage

```
import_data(
  manifest_file,
  template_file,
  results_file,
  instrument = "EnVision"
\mathcal{L}
```
#### Arguments

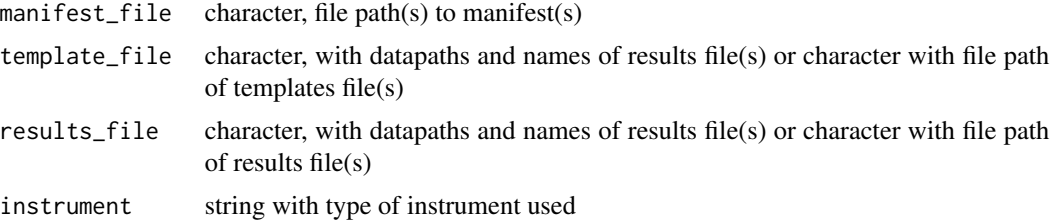

#### Value

a data.table

#### Examples

```
td <- get_test_data()
i_df <- import_data(manifest_path(td), template_path(td), result_path(td))
```
<span id="page-2-0"></span>small\_combo\_data *Small data.table with raw combo data used for processing via gDR*

#### Description

A dataset containing the ReadoutValues for combo experiments made-up of 3 drugs, 2 co-drugs, and 2 cell lines

#### Usage

data(small\_combo\_data)

#### Format

A data frame with 3600 rows and 16 variables:

Barcode barcode clid cell line id CellLineName cell line name Tissue cell line tissue ReferenceDivisionTime cell line division time Gnumber drug id DrugName drug name drug\_moa drug mode of action Concentration drug concentration Gnumber\_2 co-drug id DrugName\_2 co-drug name drug\_moa\_2 co-drug mode of action Concentration\_2 co-drug concentration ReadoutValue readout value BackgroundValue backgroud value Duration duration

#### Value

data.table

<span id="page-3-0"></span>

#### Description

A dataset containing the ReadoutValues for single-agent experiments made-up of 10 drugs and 10 cell lines

#### Usage

data(small\_data)

#### Format

A data frame with 3300 rows and 12 variables:

Barcode barcode clid cell line id CellLineName cell line name Tissue cell line tissue ReferenceDivisionTime cell line division time Gnumber drug id DrugName drug name drug\_moa drug mode of action Concentration drug concentration ReadoutValue readout value

BackgroundValue backgroud value

Duration duration

#### Value

data.table

# <span id="page-4-0"></span>Index

∗ data small\_combo\_data, [3](#page-2-0) small\_data, [4](#page-3-0) ∗ import import\_data, [2](#page-1-0)

import\_data, [2](#page-1-0)

small\_combo\_data, [3](#page-2-0) small\_data, [4](#page-3-0)